**Split Join Convert MOV Crack Torrent**

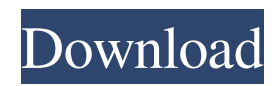

## **Split Join Convert MOV Crack + Patch With Serial Key PC/Windows [Updated-2022]**

Join many files into one file. Split a file into many files. Convert MOV to AVI, MPEG and WMV. Batch conversion. Adjust videos for better performance. Preview files before conversion. Features: Convert MOV to AVI, MPEG, VCD and DVD. Convert QT to MPEG, VCD and DVD. Convert QT to AVI. Convert QT to DVD. Convert QT to VCD. Convert QT to XviD and MPEG. Convert QT to WMV. Convert QT to SWF and Flash. Adjust video size, fps, width and height. Preview files before conversion. Drag-and-drop support. Batch conversion mode. Support to set names to new files. Advantages: Split and join files quickly. Convert files in batch mode. Get the output format on your request. Customizable output settings. Preview before conversion. Preview after conversion. Batch conversion. 3) MAGIC JOINT Magic Jnt Join / Splite. Magic Jnt Join / Splite is a multi-format file joiner and splitter for Microsoft Windows and Linux operating systems, as well as Mac OS and other BSD operating systems. Join multiple files, and split them into multiple files. Joint files in any of the five file formats:.jpg,.tiff,.png,.gif and.bmp. Join and split files into multiple files, regardless of their existing file formats. Use the Magic Jnt Join / Splite to batch process your files, and perform fast, reliable, and accurate file join/splitting. You can even choose to automatically split or join large files that are larger than your hard drive space can handle. It features a comprehensive set

#### **Split Join Convert MOV Crack With Product Key Free Download**

KEYMACRO is an innovative and easy-to-use program that can activate any keystroke by choosing the commands from the defined set. KEYMACRO enables you to quickly create various macros in a few clicks. The program works on Windows 95/98/ME/NT/2000/XP and it works in the batch mode. Step-by-step Macro Editor You can select the buttons and keystrokes in the Macro Editor and adjust the settings. You can create any set of commands and assign them to the desired keystrokes and macros. You can set the number of repetitions, define the delays between the repetitions, use a pause after the command, customize the appearance of the buttons and have the option to run the macro automatically. You can organize your macros in groups and you can even create and run them in any sequence. You can run the macro automatically after a certain delay. You can use one-shot, sequential and pause modes. Use macros in batch mode You can use the program in the batch mode. You can run all your macros in a single run or you can select the macro that you would like to run after the previous macro. The macros can be scheduled to run at a specified time and it is easy to make changes in the settings. You can even set a log file to use the macro names in the log file. You can copy and paste the macros or you can write them manually. You can customize the appearance of the buttons, the window that appears when the macro is selected, the keystrokes that activate the selected macro, and the window that appears when the macro is finished. KEYMACRO allows you to easily create various macros in a few clicks. It enables you to quickly create various macros in a few clicks. The program works on Windows 95/98/ME/NT/2000/XP and it works in the batch mode. QuickTime is a versatile media player software that supports playing all kinds of multimedia files. It includes functions such as video recording, editing, encoding, conversion, playback, file conversion and much more. In addition, it also supports playing back DVD content. Here are the key features of QuickTime Player 8.4: . Support for hardwareaccelerated DVD decoding. . Support for decompressing and encoding of the H.264/MPEG-4 AVC video format. . Support for Dolby Digital 5.1 surround sound. . Support for audio passthrough 77a5ca646e

## **Split Join Convert MOV Crack+ [Win/Mac]**

This video converter is a tool that you can use to convert video and audio files from MOV, QT, AVI, WMV, MPEG, MP3, MP4, MP1, MP2, MP3, WAV, WMA and OGG formats. It also supports video joining and converting. This program is easy to use and it provides you with many features, such as automatic file splitting and merging, video cropping, video resizing and playback, as well as a graphical user interface. Split Join Convert MOV is an amazing video converter that allows you to split, join or convert Quicktime MOV or QT files to AVI, MPEG or WMV formats. It supports batch conversion and you can make some settings to files. It comes with a powerful media player that allows you to preview the files before you convert them. The built-in player lets you see a detailed list of the video and audio parameters of the file. It also displays the video length, video width, frame rate, frame size, audio volume and bitrate. You can resize files, change the video quality, crop images and use the audio channel. All in all, Split Join Convert MOV is a great video converter that allows you to split, join or convert Quicktime MOV or QT files to AVI, MPEG or WMV formats. 14. Doc Converter 2.0.1 Document converter software to convert documents into any file format from various Microsoft Office formats. It can convert into other file formats such as PDF, Excel, PowerPoint, TIFF, HTML, RTF, and others. It can also batch convert many documents at a time. You can customize the output parameters and all the settings for conversion in the built-in settings file. This makes Doc Converter a good tool for converting Microsoft Office files into PDF. It features a powerful conversion engine, as well as the ability to optimize PDF and generate watermarks for the output file. Supports batch conversion and convert multiple documents at once. It also supports multiple conversion settings, allowing you to customize the settings for conversion. Create the correct PDF file in one mouse click with the tool. Extensive customization settings allow you to save the conversion settings in the built-in settings file. Create PDF documents with specific settings and parameters in one mouse click. Doc Converter is a utility that allows you to convert documents into various Microsoft Office formats, including PDF and HTML. It

#### **What's New in the?**

Are you looking for an alternative solution to manage your media files? Do you want to convert Quicktime MOV and QT files to other popular video formats? Then you should definitely try Split Join Convert MOV. It is an excellent, user-friendly and powerful program that allows you to work with Quicktime MOV or QT files. It can handle multiple files at once, so you can easily split different portions of them and join them together. You can also apply special settings to make it easier to view or edit certain sections of the files. This makes it an excellent solution for users who frequently use Quicktime MOV or QT files. Key Features: Easy-to-use and clean interface Quick batch conversion Convert Quicktime MOV or QT files to AVI, MPEG or WMV formats Support multiple files Automatically detects and handles media files Preview media files before conversion Resize media files and images Compatible with Windows NT, 2000, ME, XP, Vista, and Windows 7 Split, Join or convert Quicktime MOV or QT files More quality features that will surely please users Requirements: You will need to install the.NET Framework to use Split Join Convert MOV. It's available for Windows XP, Vista and Windows 7. A PC or Mac with Windows OS 8 GB or more of free hard disk space How to Use Split Join Convert MOV: 1. Open the application and click the split button to start splitting a Quicktime MOV or QT file. 2. If you want to convert multiple Quicktime MOV or QT files to AVI, MPEG or WMV, simply select them from the file list and click the convert button. 3. To preview the video before you actually convert it, just click the preview button. 4. If you want to adjust the quality of the media file, just use the resize button. 5. To convert Quicktime MOV or QT files, click the convert button and wait until the conversion process is complete. 6. To finish the conversion, open the converted file. Your turn: Do you want to try Split Join Convert MOV? Have you ever worked with this software before? Would you use it yourself? [box\_left]Download Splitter Join Convert MOV now! [/box\_left] Overview: Quicktime MOV is a video format, and the MOV format extension is a video format. A Quicktime MOV file can contain photos and movie, music, subtitles, effects, and other types of files. It is possible to convert any video file into MOV and QT files. MOV is a popular video format supported by many video editing software and mobile phones, etc. Split Join Convert MOV is a useful program that allows you to split, join or convert Quicktime MOV or QT files to AVI, MPEG or WMV formats, it supports batch

# **System Requirements For Split Join Convert MOV:**

Minimum: OS: Windows XP Processor: 2GHz AMD Athlon X2 RAM: 512 MB HDD: 30 MB Graphics: Video Card: 256 MB DirectX 9.0c compatible, VESA of at least 1024x768 DirectX: Version 9.0c Sound Card: DirectX-compatible sound card with mixer. DirectSound drivers. DirectX Compatible: Recommended Additional Notes: I've added some basic shader features that I think will increase performance over the game as it stands

<https://surfbreak.ru/wp-content/uploads/2022/06/lyoncar.pdf> <https://connectingner.com/2022/06/06/roman-numerals-converter-crack/> <https://www.slaymammas.com/wpf-calculator-crack-product-key-free-mac-win/> <https://aqaratalpha.com/free-photo-noise-reduction-crack-torrent-activation-code-free-download-mac-win-latest-2022/> <https://wanoengineeringsystems.com/excel-file-splitter-1-0-2-0-crack-activation-key-x64-updated-2022/> <https://sltechraq.com/wp-content/uploads/2022/06/PDBeImporter.pdf> <https://indianscanada.com/wp-content/uploads/2022/06/veranel.pdf> [https://npcfmc.com/wp-content/uploads/2022/06/Sophos\\_Update.pdf](https://npcfmc.com/wp-content/uploads/2022/06/Sophos_Update.pdf) [https://www.eticalavoro.it/wp-content/uploads/2022/06/Excel\\_DbfMate.pdf](https://www.eticalavoro.it/wp-content/uploads/2022/06/Excel_DbfMate.pdf) [https://1w74.com/wp-content/uploads/2022/06/Quttera\\_URL\\_Scanner.pdf](https://1w74.com/wp-content/uploads/2022/06/Quttera_URL_Scanner.pdf)